## **JUEGO MEMORIZA IMÁGENES DE FLICKR**

Puzle similar al anterior, pero con imágenes cargadas desde el repositorio Flickr.

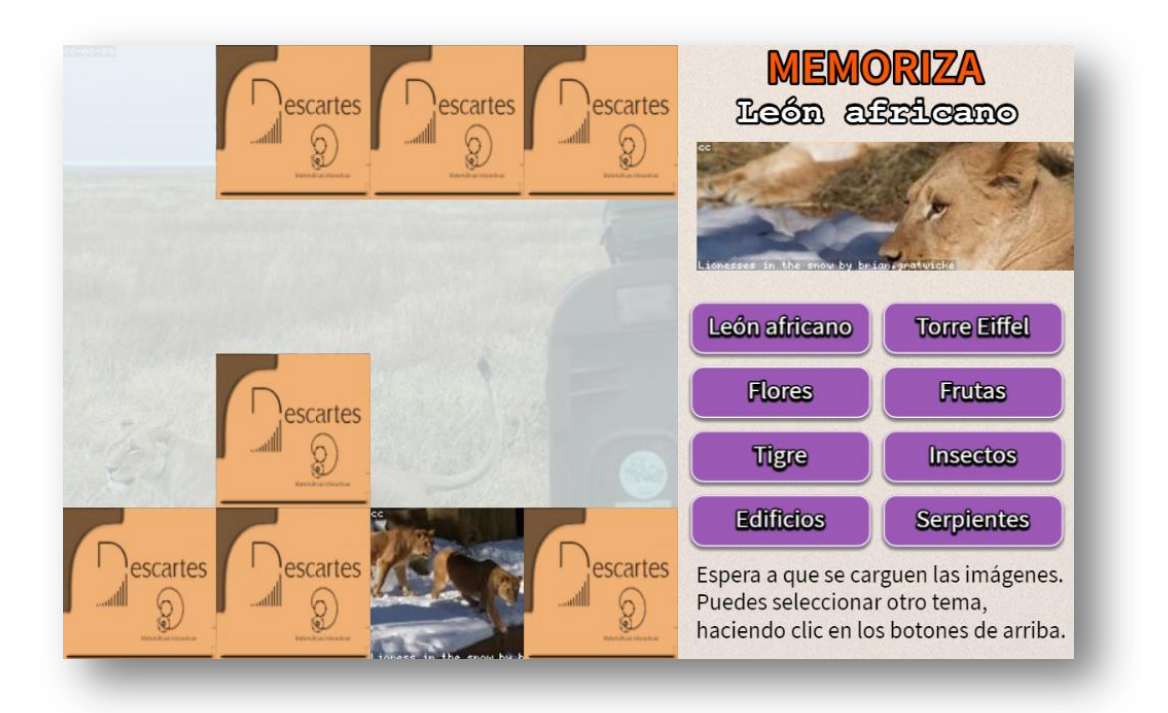

El puzle se ha diseñado para incluir ocho temas, para lo cual debes modificar únicamente el siguiente <script>:

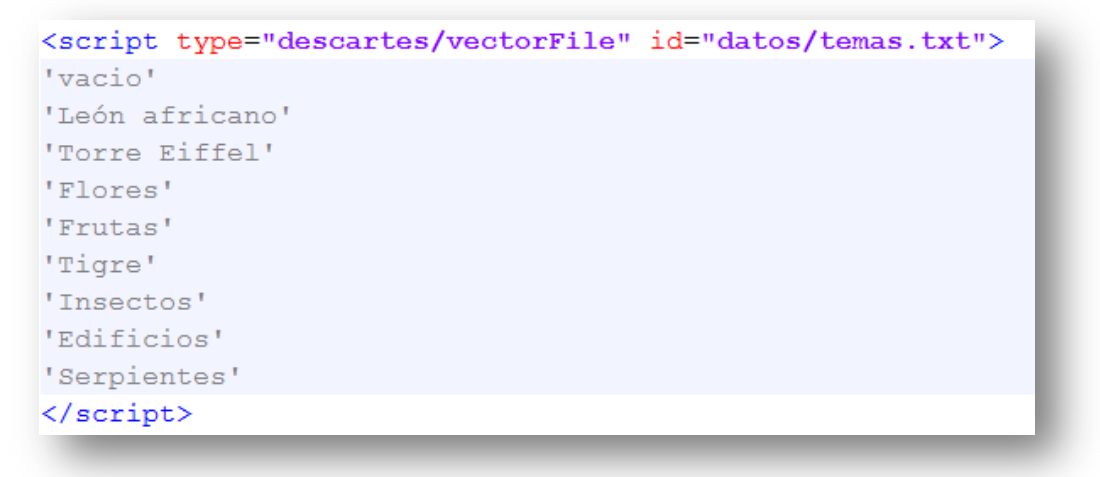

Los nombres de los temas corresponden a los ocho botones de la plantilla (ver imagen). Es importante no generar ambigüedad, por ejemplo, el tema León puede dar origen a imágenes de alguien con ese apellido o a un estado mexicano, por ello, se opta por el tema "León africano".